## **ВИРТУАЛЬНЫЙ КОМПЬЮТЕР – ПОМОЩЬ ПРЕПОДАВАТЕЛЮ** Н. В. ЧВАЛА

*Учреждение образования «Белорусский государственный университет информатики и радиоэлектроники» филиал «Минский радиотехнический колледж»*

**Аннотация:** В данной статье рассмотрены вопросы использования виртуального компьютера в образовательном процессе. Изучаются возможности и преимущества виртуального компьютера использования на учебных занятиях. Приводится пример использования в рамках дисциплины «Техническая эксплуатация электронных вычислительных средств».

В образовательном процессе возникает потребность виртуализации программного обеспечения, чтобы исключить возможность повреждения реального аппаратного обеспечения. Для этого можно использовать виртуальный компьютер.

Виртуальный компьютер, или эмулятор персонального компьютера – это специальная программа, созданная «внутри» основной операционной системы. На этот виртуальный персональный компьютер можно установить операционную систему, прикладное программное обеспечение. Виртуальный компьютер также называют виртуальная машина. На сегодняшний день наиболее распространенными являются следующие программные продукты Oracle Virtualbox, VMware Workstation Player, Microsoft Hyper-V, которые пришли на смену хорошо зарекомендовавшего программного продукта Microsoft Virtual PC.

У виртуального компьютера есть оперативная память, свой жесткий диск, т. е. выделенное место на жестком диске реального персонального компьютера, могут эмулироваться или устанавливаться различные периферийные устройства. На одной виртуальной машине можно установить несколько операционных систем.

Виртуальный компьютер позволяет:

– устанавливать программное обеспечение, несовместимое с операционной системой, установленной на реальном персональном компьютере;

– защищать информацию на реальном персональном компьютере;

– тестировать программное и/или аппаратное обеспечение;

– эмулировать различные устройства;

– запускать вредоносное программное обеспечение с целью его исследования;

– эмулировать локальную компьютерную сеть.

Рассмотрим, что позволяет виртуальный компьютер при проведении лабораторных работ дисциплин общепрофессионального и специального циклов. На специальности 2-40 02 02 «Электронные вычислительные средства» виртуальная машина используется на следующих дисциплинах «Техническая эксплуатация электронных вычислительных средств», «Компьютерные сети», «Программирование локальных вычислительных сетей».

В рамках дисциплины «Техническая эксплуатация электронных вычислительных средств» с использованием виртуального компьютера выполняются следующие лабораторные работы: тестирование оперативной памяти, калибровка монитора, тестирование видеоадаптера, тестирование работоспособности жесткого диска, восстановление информации на жестком диске и Flash-накопителе, методы восстановления операционной системы, создание образа диска.

Программный продукт VMware позволяет заходить в BIOS виртуального компьютера по нажатию на кнопку в F2.

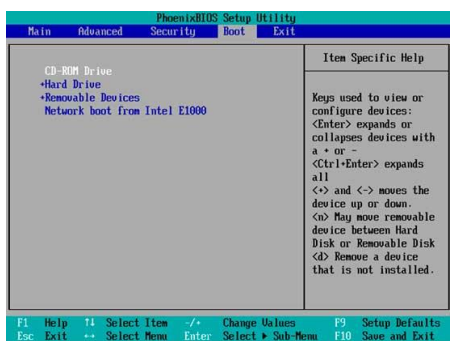

В отличие от реального компьютера экспериментировать с BIOS виртуального компьютера абсолютно безопасно. Это позволяет изучить интерфейс программы BIOS Setup, основные параметры конфигурирования персонального компьютера.

Преимущества использования данной методики на учебных занятиях безопасность работы, возможность обучения:

- тестированию оборудования с использованием диагностических программ низкого уровня, которые работают на прямую с оборудованием (Метtest86, Victoria);

- восстановления информации после форматирования диска (Easy-Recovery);

- созданию точек восстановления системы на виртуальном компьютере;

- созданию образа диска;

- использования VMware в качестве среды отладки.

Данная методика позволяет расширить выполнение учебных задач и улучшить качество подготовки выпускников, т. е. усилить практическую направленность обучения.